# surfcam

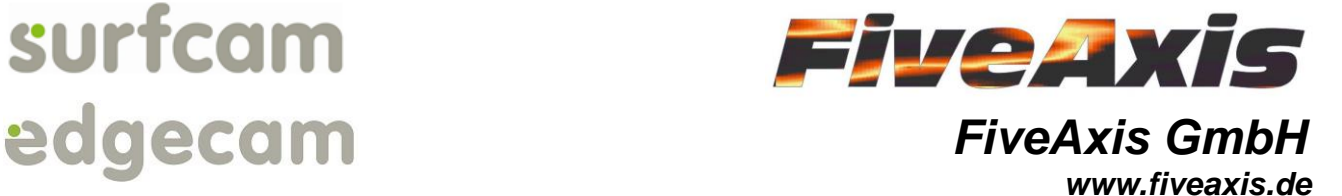

FiveAxis GmbH Bornaer Straße 205 09114 Chemnitz

**An alle Anwender von FiveAxis – Postprozessoren** *F i v e A x i s – L e i s t u n g e n :*

- *SURFCAM - NC-Programmiersystem bis 5Achsen, volle Assoziativität zu SolidWorks*
- *Postprozessoren-Entwicklung für SURFCAM und APT-Kompatible NC-Systeme*
- *CAD/CAM-Schulungen/Service*

Chemnitz, 02.04.2018

**Angebot-Nr.: 000/18**

## **Angebot für Postprozessor - Erweiterungen**

An den FiveAxis-Postprozessoren wurden in den letzten Jahren umfangreiche Erweiterungen durchgeführt. Sinn dieser Erweiterungen ist es deren Leistungsfähigkeit zu erhöhen und die Anzahl der Postprozessoren zu reduzieren. Dies hat den Effekt, dass es eine größere Anzahl von Anwendern pro Postprozessor gibt und so notwendige Anpassungen oder sinnvolle Erweiterungen schneller in den Postprozessor einfließen.

Gleicher Maschinenhersteller, gleiche NC-Steuerung und gleiche Kinematik ist im Allgemeinen nur ein Postprozessor. So gibt es zum Beispiel für eine DMG DMU Evolution, egal ob DMU50ev, DMU70ev, DMU50ev linear, DMU70ev linear, DMU60ev linear oder DMU80ev linear und NC-Steuerung TNC426, TNC430, TNCi530 oder TNC640 nur einen Postprozessor. Der CAM-Anwender braucht nur einen Postprozessor für diesen Maschinentyp kaufen und hat damit einen enormen Kostenvorteil. Von jedem Postprozessor können beliebig viele Konfigurationen gespeichert werden.

Die nachstehende Auflistung soll zum einen die zusätzlichen Möglichkeiten aufzeigen, welche mit den FiveAxis-Postprozessoren bestehen und zum anderen ein Angebot sein, ihre vorhandenen FiveAxis-Postprozessoren zu erweitern. Viele Postprozessoren, welche in den letzten Jahren entstanden sind, beinhalten bereits diese Erweiterungen/Optionen.

Es muß jeder FiveAxis-Postprozessor einzeln geprüft werden. Starten sie ihren Postprozessor. Alle vorhandenen und freigegebenen Optionen können sie wie gewohnt weiter benutzen.

Je nach Umfang der gewünschten Änderungen kann auch ein Komplettaustausch des Postprozessors erfolgen. Alte Postprozessoren bleiben in diesem Fall erhalten. Jede Position kann einzeln geordert werden.

Bitte beachten Sie, dass bei bestehender SURFCAM-/EdgeCam-Wartung die Postprozessoren mit unter Wartung stehen. Diese beschränkt sich aber auf die Beseitigung von PP-Fehlern welche die Prozesssicherheit beeinflussen und durch den Postprozessor bedingt sind.

Eventuelle Fehler welche durch das CAM-System verursacht wurden und durch den Postprozessor behoben werden können, stehen nicht unter PP-Wartung. Ebenfalls stehen PP-Anpassungen, welche durch eine neue CAM-Versionen notwendig sein könnte, nicht mit unter PP-Wartung. Da nicht jede neue CAM-Version auch PP-Anpassungen erfordert, werden diese Leistungen nur bei Bedarf angeboten.

FiveAxis GmbH Geschäftsführer Andreas Rumrich Sparkasse Chemnitz Tel.: (0371) 474-3150 Bornaer Straße 205 Amtsgericht Chemnitz HRB 22003 BLZ 870 500 00<br>D-09114 Chemnitz USt-IdNr. DE242048593 Konto-Nr. 3531003975

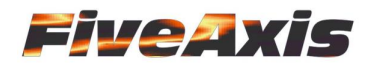

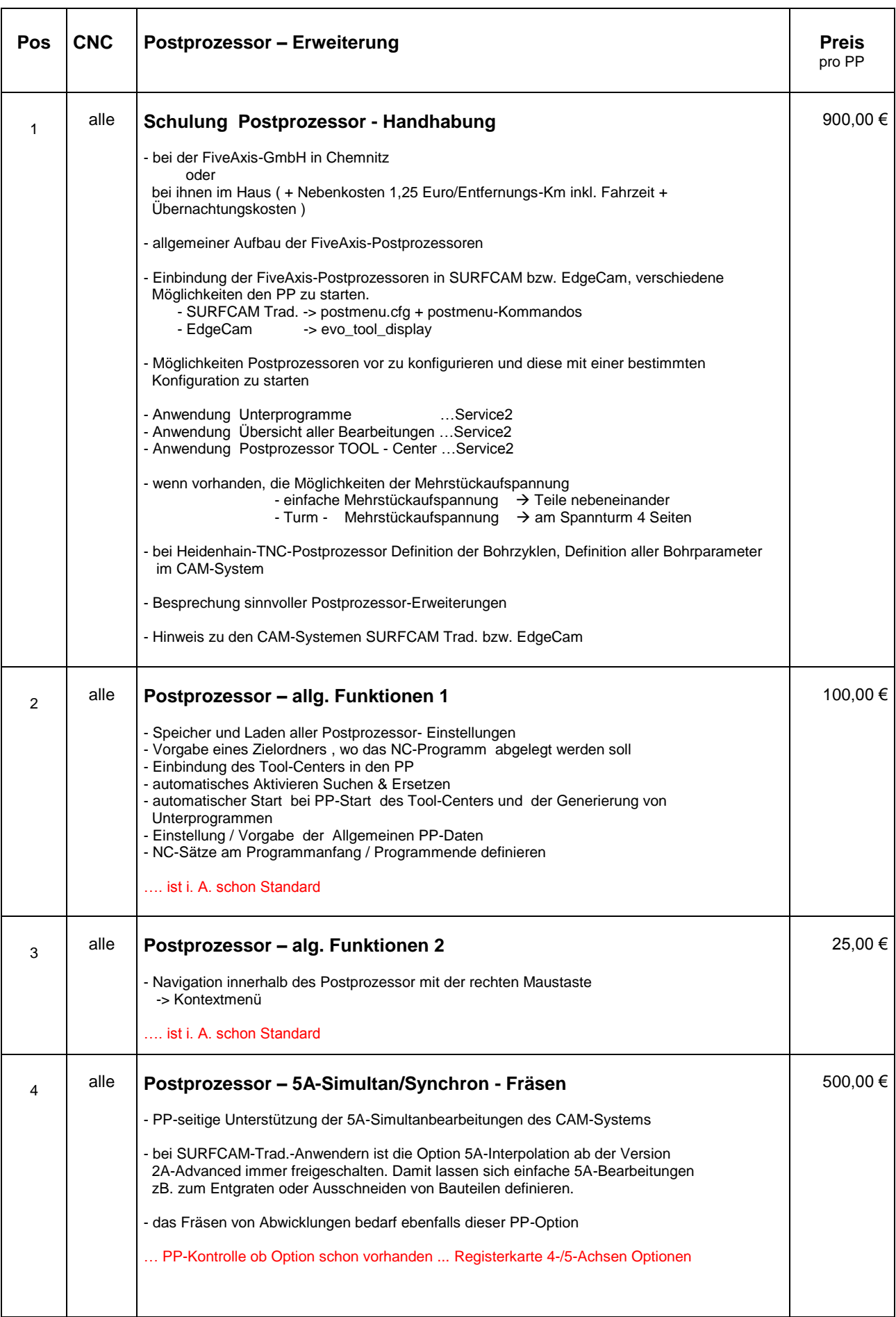

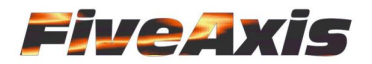

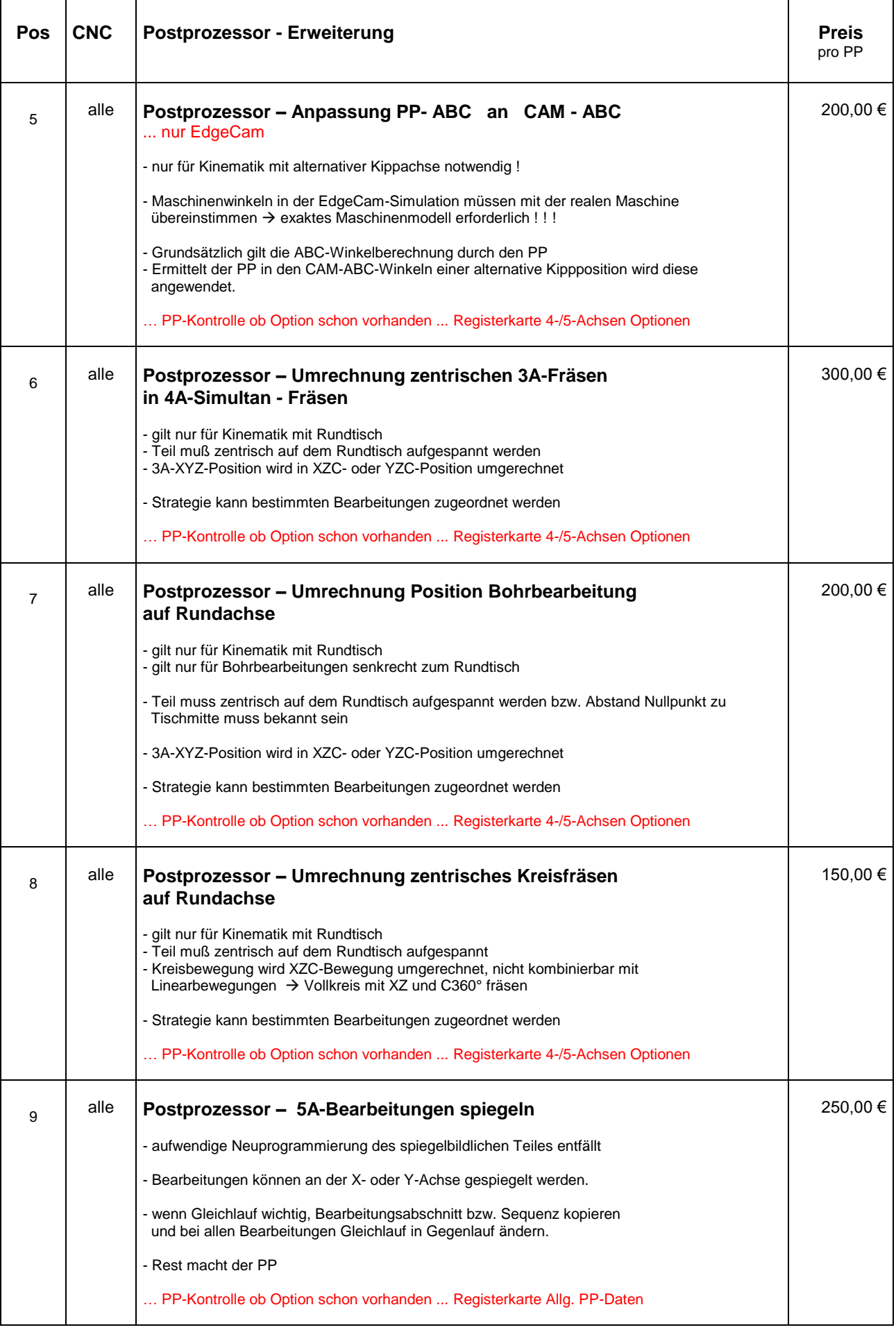

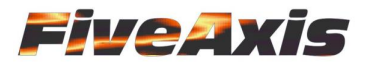

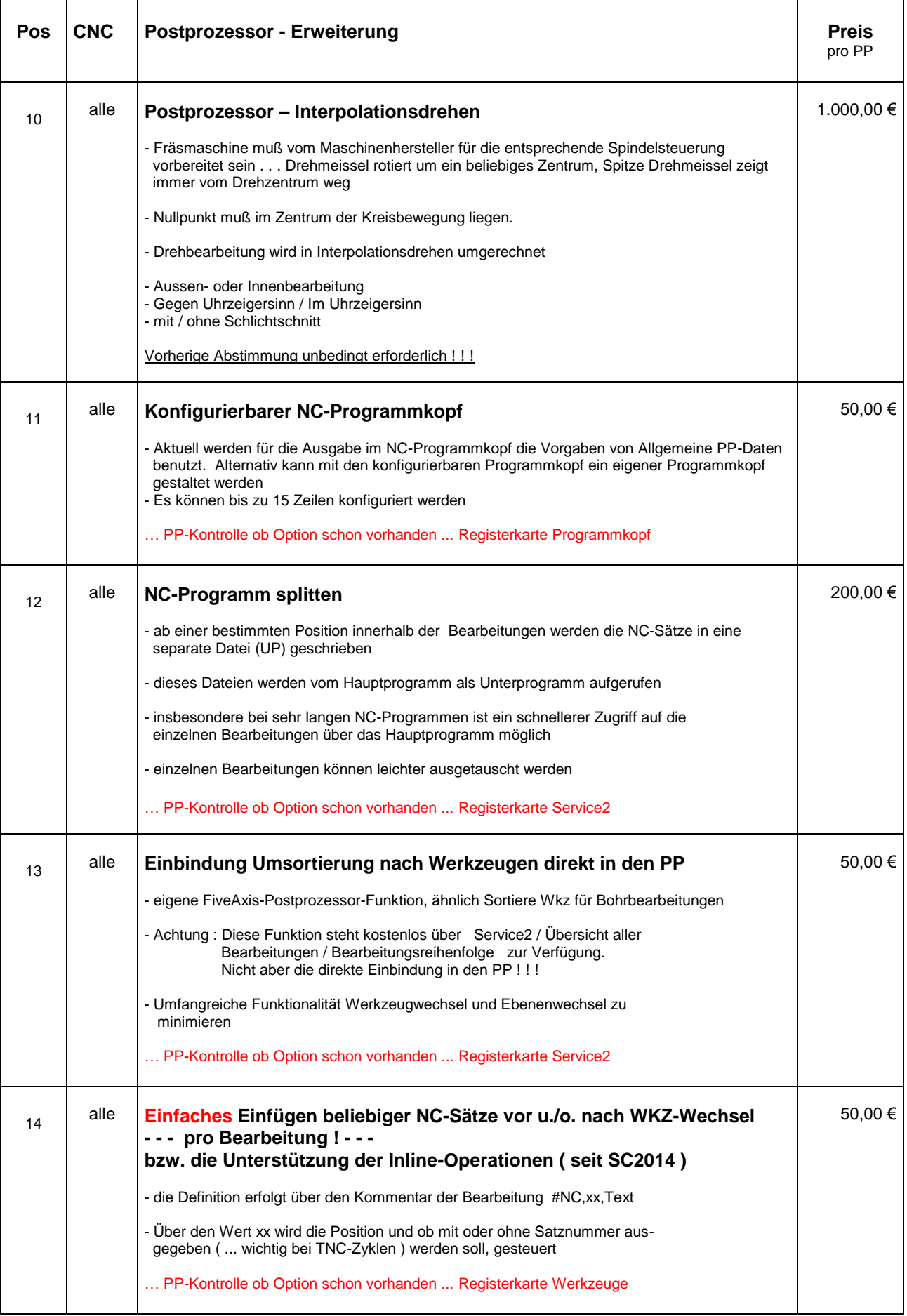

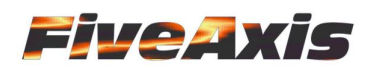

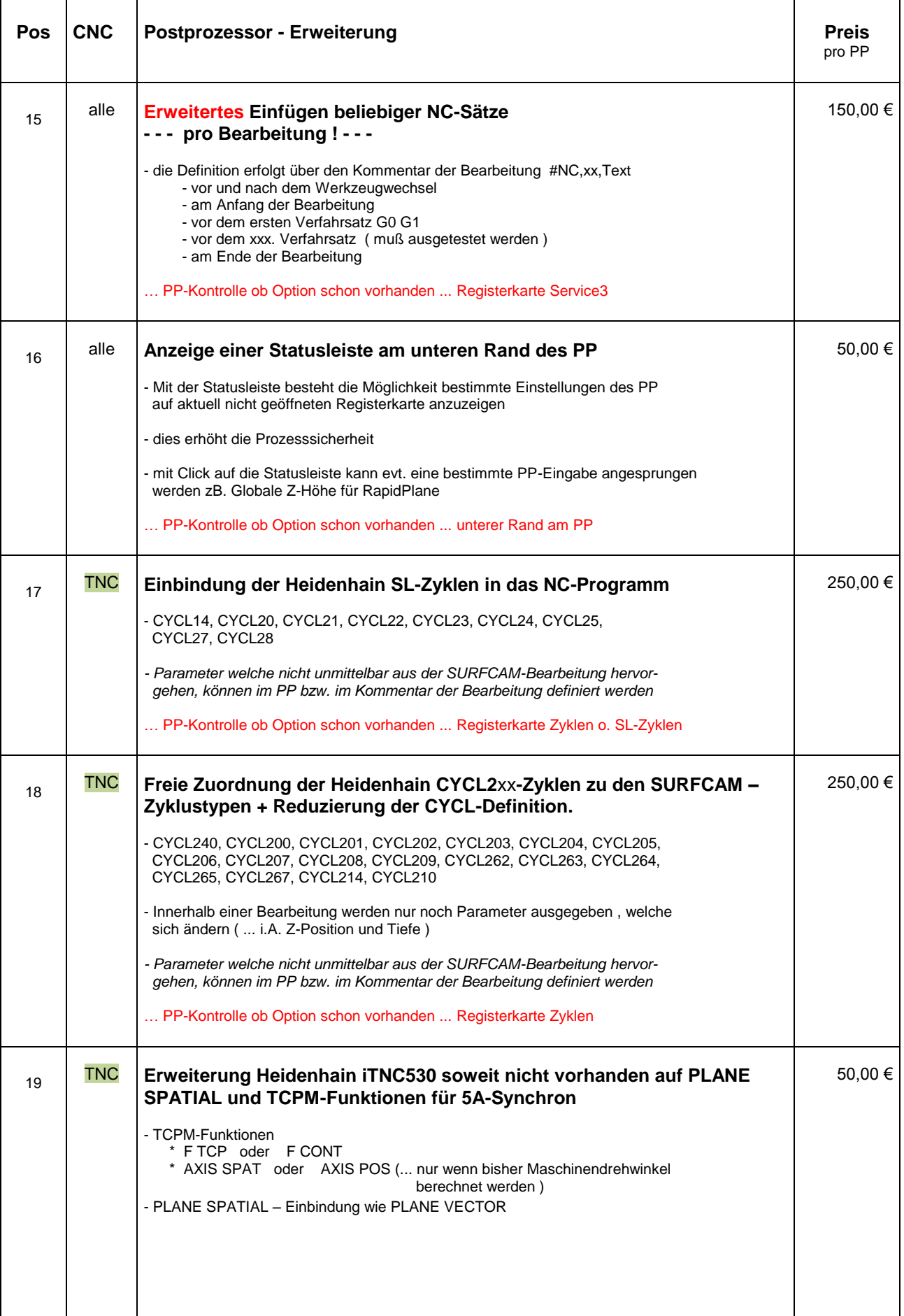

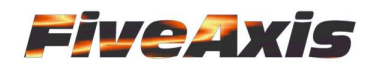

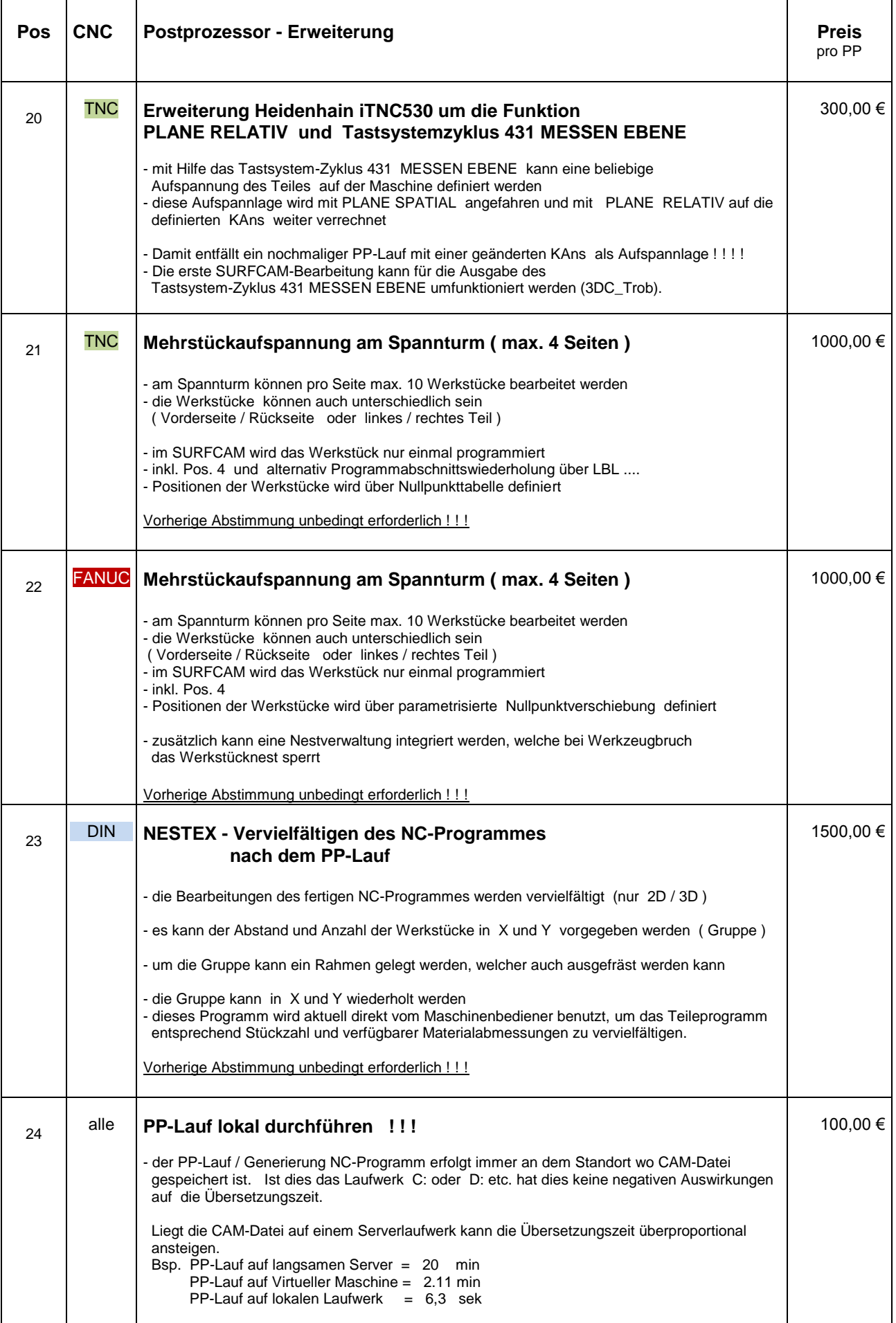

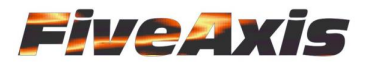

*Anschreiben von: FiveAxis GmbH Chemnitz – Seite 7*

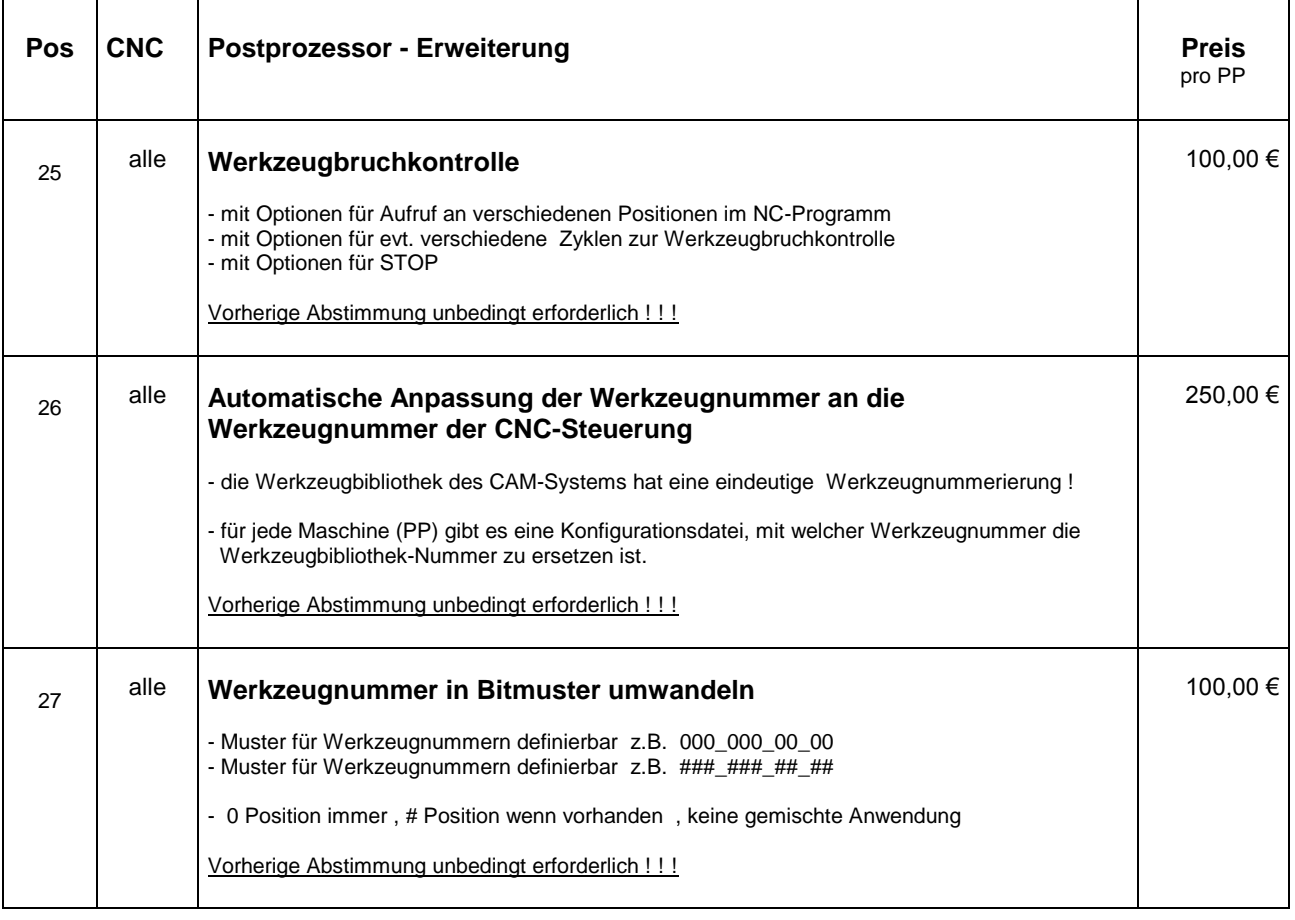

Dieses Angebot beinhaltet nicht die evt. Testung des Postprozessors beim Kunden vor Ort.

Lieferzeit : nach Vereinbarung Zahlungsbedingungen : 14 Tage rein netto

Mit freundlichen Grüßen

Ohne Unterschrift gültig

**FiveAxis GmbH** Andreas Rumrich Geschäftsführer

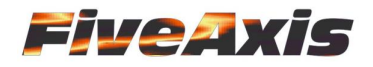

# Bestellung an : info@fiveaxis.de oder Fax 0371 / 474 3151

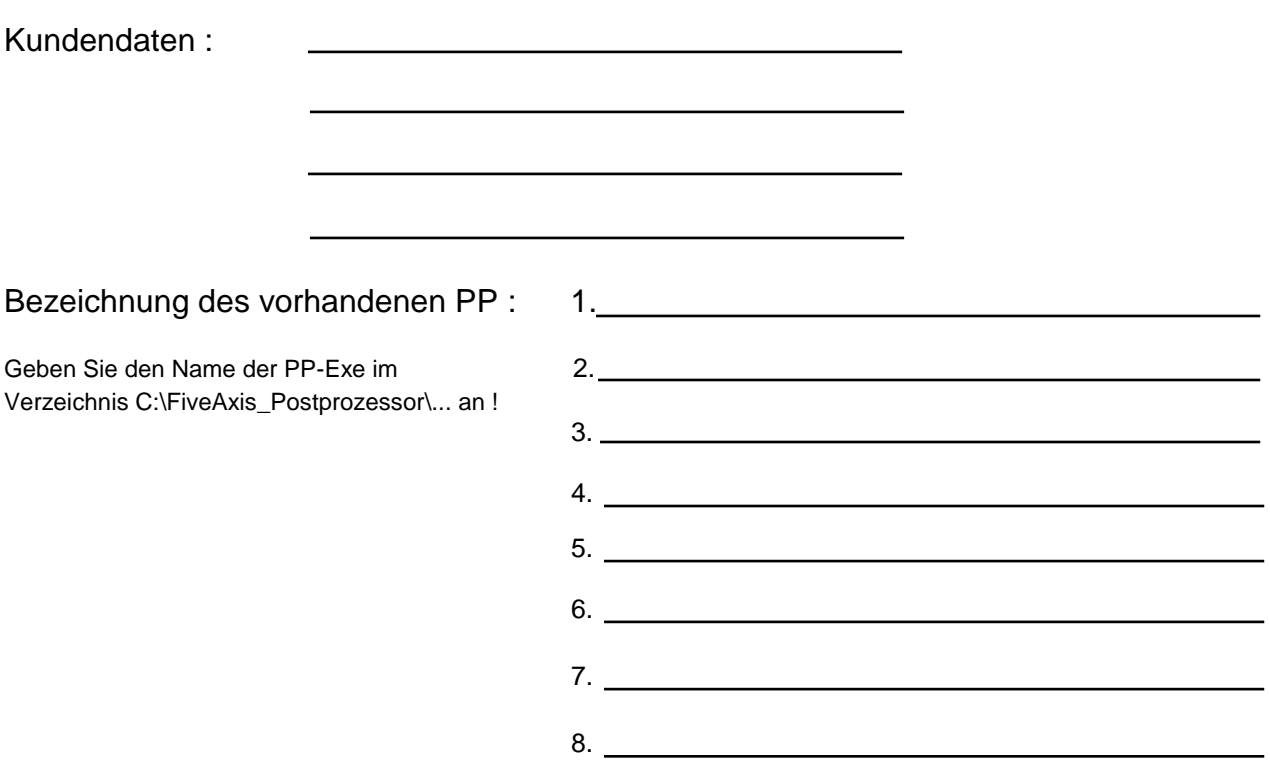

Tragen Sie in die Spalte *CNC* die Nummern des gewünschten Postprozessor ein.

Rabatt : Ab dem 2. Postprozessor werden 20% und ab dem 3. Postprozessor 50% Rabatt gewährt. Dies gilt nur für Positionen mit mehr 50 € / PP.

Hinweise oder Fragen :

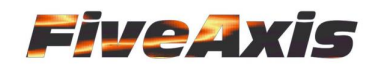

*Anschreiben von: FiveAxis GmbH Chemnitz – Seite 9*

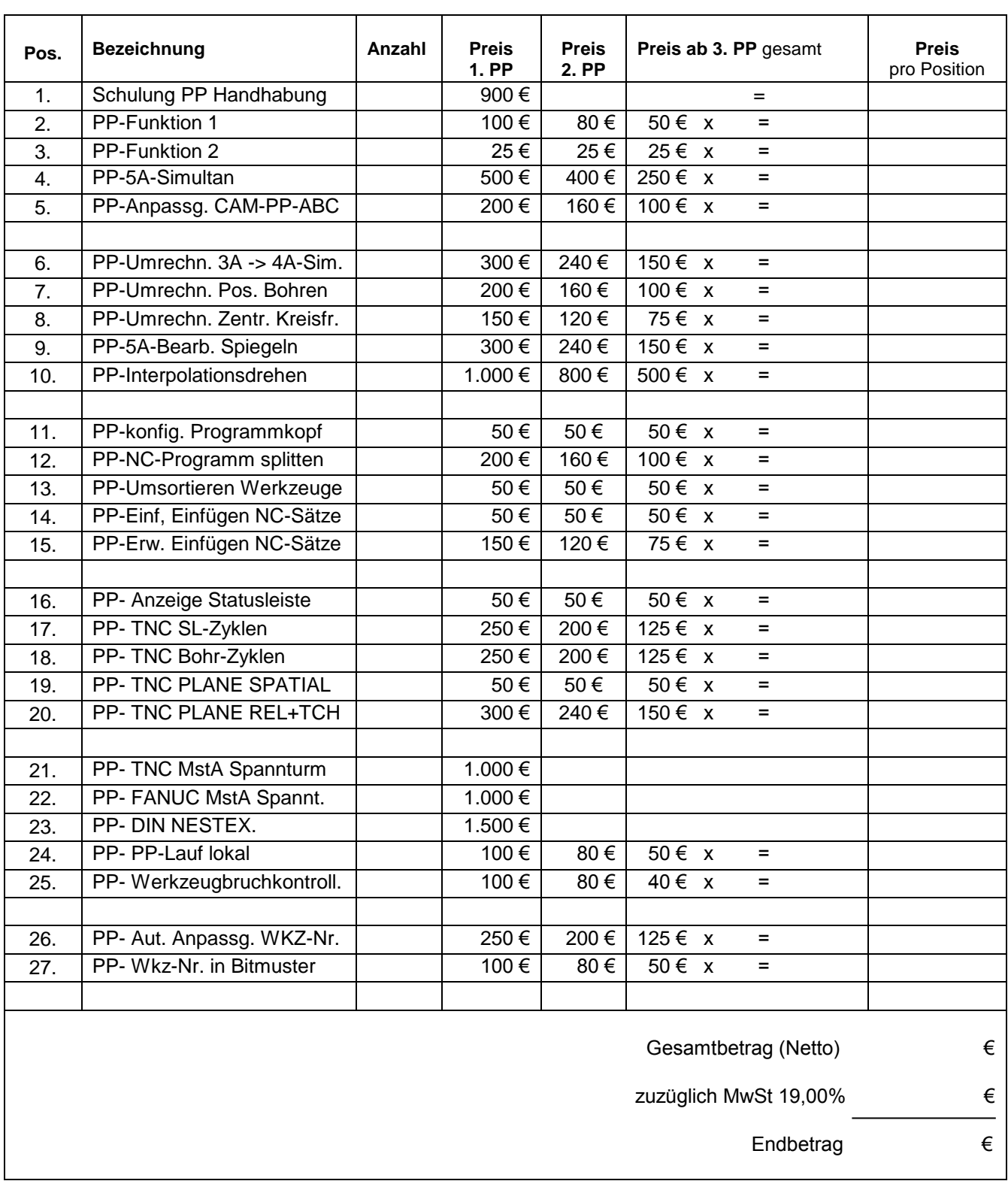

Angebot bestätigt und Auftrag erteilt :